## **\*\*FREE\*\* How to Join Society of Cable Telecommunication Engineers \*\*FREE\*\***

Instructions to join for FREE:

1. Go to<https://www.scte.org/SCTE/Join/FastForms/CreateAccount.aspx>

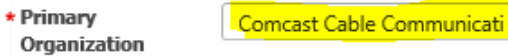

Primary Organization = Comcast Cable Communications

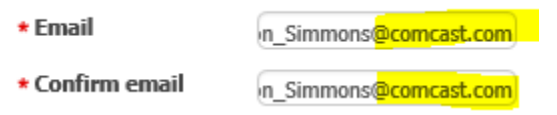

Must be work email

2. Choose Chapter Affiliation

**[Golden Gate Chapter](http://www.sctegoldengate.com/)** covers Bay Area

**[Central California Chapter](http://chapter.scte.org/centralcalifornia/)** covers South Valley & North Santa Barbara

**Sierra Chapter** covers Sacramento Valley

3. Select membership type as:

Corporate Alliance Member -

- 4. Use **COMCASTMBR19** code
- 5. Click Submit to activate membership
- 6. Automatic free renewal happens yearly as long as you are an active employee with Comcast

Don Simmons Capacity Manager, Comcast Golden Gate Chapter Board Member 925-424-0399